140mm

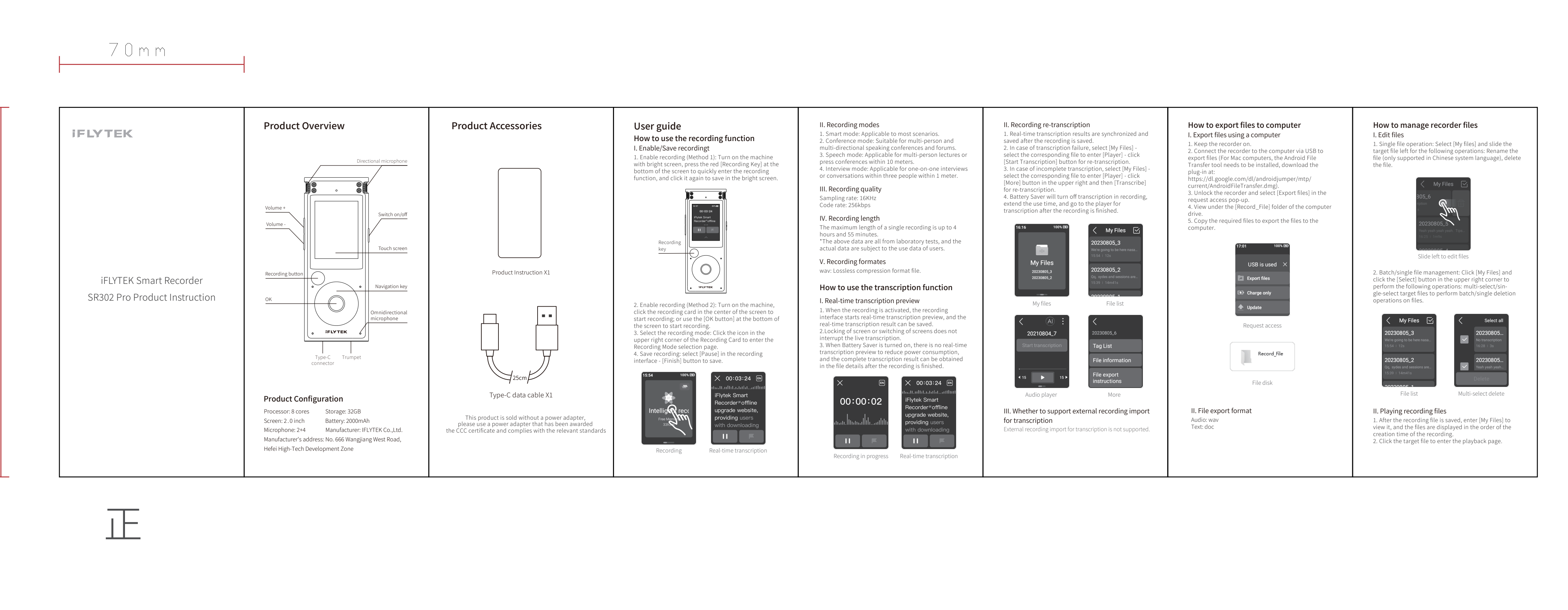

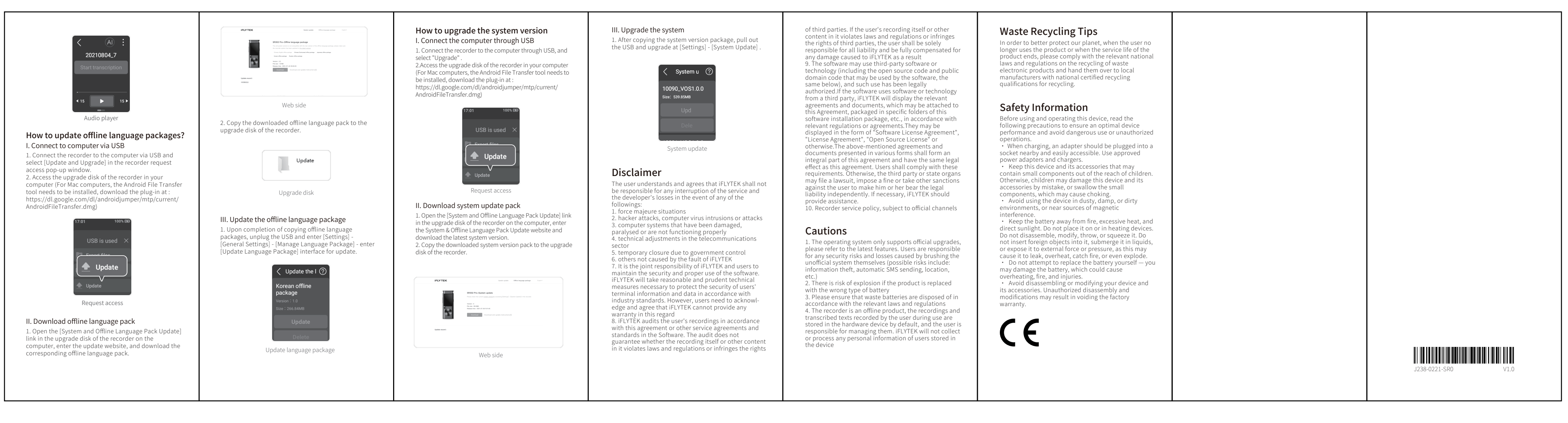

背